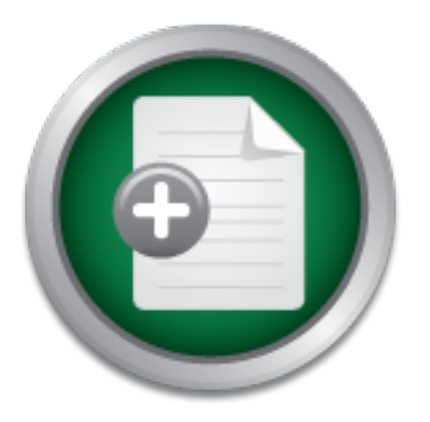

### [Interested in learning](http://www.sans.org/info/36923) more about security?

# SANS Institute InfoSec Reading Room

This paper is from the SANS Institute Reading Room site. Reposting is not permitted without express written permission.

## Blueprint for CIS Control Application: Securing the Oracle E-Business Suite

This paper looks at how the Critical Security Controls can be used to secure Oracle's E-Business Suite (EBS), using an approach that considers application- as well as network-related issues.

> Copyright SANS Institute [Author Retains Full Rights](http://www.sans.org/info/36914)

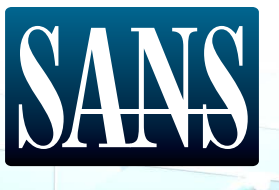

## Blueprint for CIS Control Application: Securing Oracle E-Business Suite

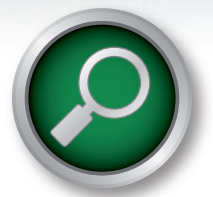

**A SANS Spotlight**

*Written by Barbara Filkins*

September 2017

*Sponsored by Onapsis*

#### **Introduction**

In January 2017, Oracle's E-Business Suite (EBS) was confirmed by ERP analyst firm Panorama Consulting<sup>1</sup> as one of the four leading ERP packages on the market. During the same period, Oracle released a Critical Patch Update (CPU) warning of a recordbreaking 121 vulnerabilities in EBS alone, 118 of which can be exploited remotely over a network without requiring user credentials.<sup>2</sup> That number doesn't include two issues affecting Oracle Database Server and 18 affecting Fusion Middleware, on both of which EBS depends.3

Critical Patch Update releases in April and July 2017 named a combined total of 608 vulnerabilities—33 of which affected EBS and 28 of which might be exploited remotely without authentication. Among them was an issue affecting all currently supported versions of EBS that could allow an attacker "to exfiltrate sensitive business data without requiring a valid user account in the system," affecting all currently supported versions of EBS.4

#### **What Is Oracle E-Business Suite?5**

EBS is an Internet-enabled platform that supports several applications, each licensed separately, allowing an enterprise to select the most suitable combination for their business needs:

- Customer Relationship Management (CRM)
- Service Management
- Financial Management
- Human Capital Management
- Project Portfolio Management
- Advanced Procurement
- Supply Chain Management (SCM)
- Value Chain Planning and Execution

The ever-increasing number of critical flaws remediated may be more a reflection of renewed attention from Oracle than limitations in the design and implementation of EBS. Nevertheless, SANS realizes how important it would be for those implementing or maintaining EBS to have solid guidelines on how to secure an implementation, especially if founded on consensus-based, open-standard security controls such as the Critical Security Controls (CSC) from The Center for Internet Security (CIS). In this paper, we will look at how the CIS Controls can be used to secure EBS using an approach that takes into account both application- and network-related issues and can be applied to other complex, standards-based solutions, as well.

- <sup>1</sup> "2017 Report on ERP Systems and Enterprise Software," www.panorama-consulting.com/resource-center/erp-industry-reports/2017-report-on-erp-systems-and-enterprise-software [Registration required.]
- <sup>2</sup> "Oracle Critical Patch Update Advisory," AppendixEBS, Oracle, January 2017, www.oracle.com/technetwork/security-advisory/cpujan2017-2881727.html
- <sup>3</sup> "Oracle Critical Patch Update Advisory," AppendixEBS, Oracle, January 2017
- <sup>4</sup>"Oracle Patches Record-Breaking 308 Vulnerabilities in July Update," *Security Week*, July 19, 2017, www.securityweek.com/oracle-patches-record-breaking-308-vulnerabilities-july-update
- <sup>5</sup> "Oracle E-Business Suite," www.oracle.com/us/products/applications/ebusiness/overview/index.html

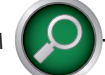

#### **A Method for Control**

We begin by identifying the key enterprise processes that support the CIS Controls, tailoring them as needed to establish a foundation for EBS standard operating procedures. See Table 1. This action should be based on an architecture review that includes not only the basic platform architecture but also the workflows and data structure variations demanded by the enterprise's choice of EBS applications. Figure 1 shows the steps in the approach we will be taking.

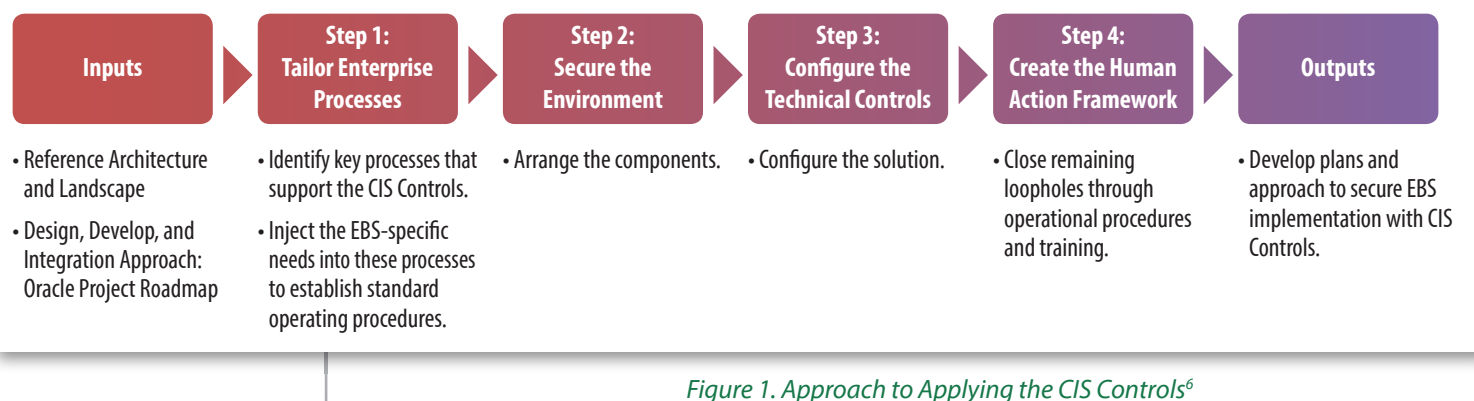

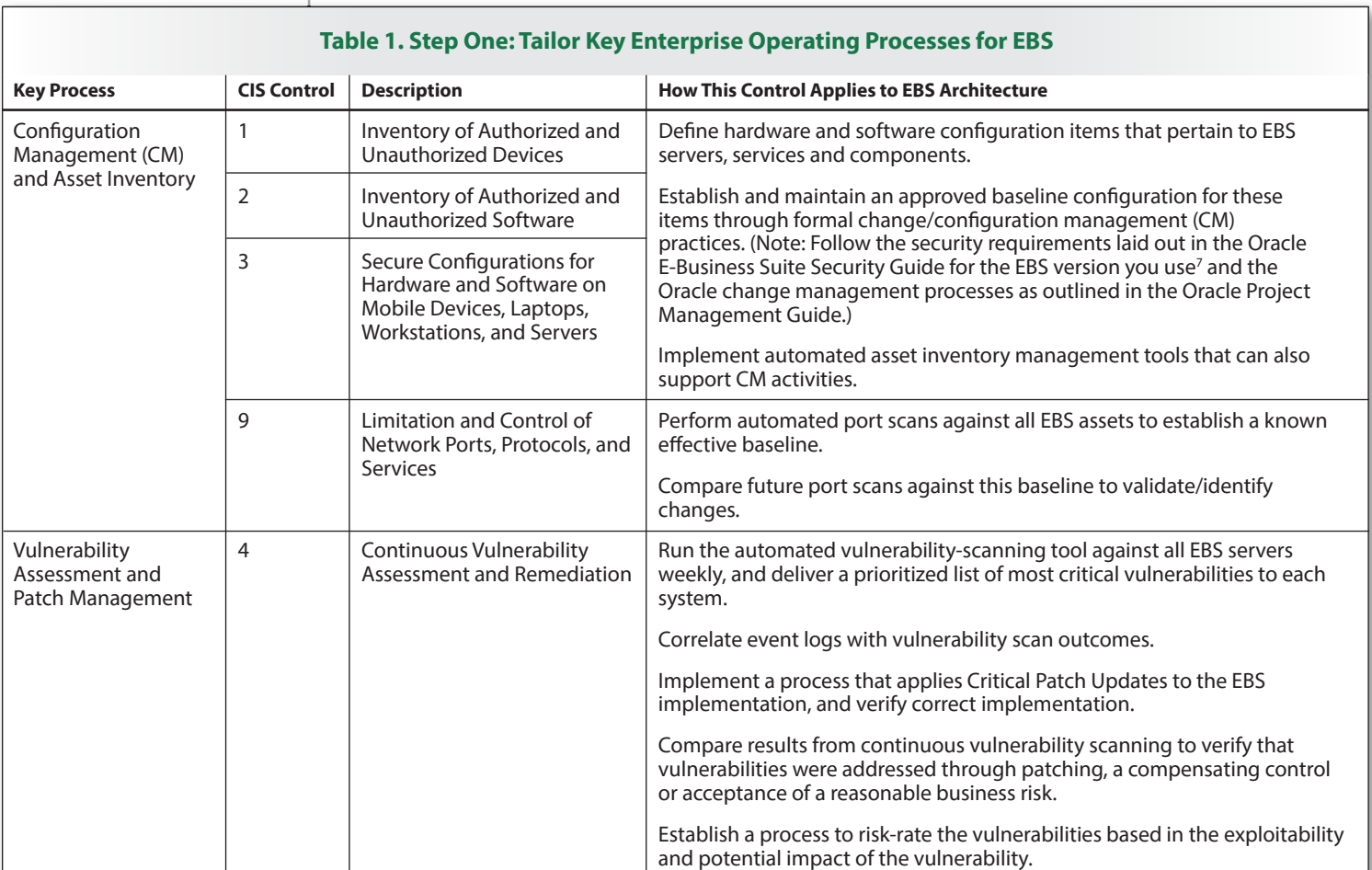

<sup>6</sup>"Blueprint for CIS Control Application: Securing the SAP Landscape," June 2016,

- www.sans.org/reading-room/whitepapers/analyst/blueprint-cis-control-application-securing-sap-landscape-37010
- <sup>7</sup>EBS Version 12.1, http://docs.oracle.com/cd/E18727\_01/index.htm; EBS Version 12.2: https://docs.oracle.com/cd/E26401\_01/index.htm. Click the HTML link under the Index section near the top of the Overview section; then search the Oracle E-Business Suite Master Booklist for the specific document you need.

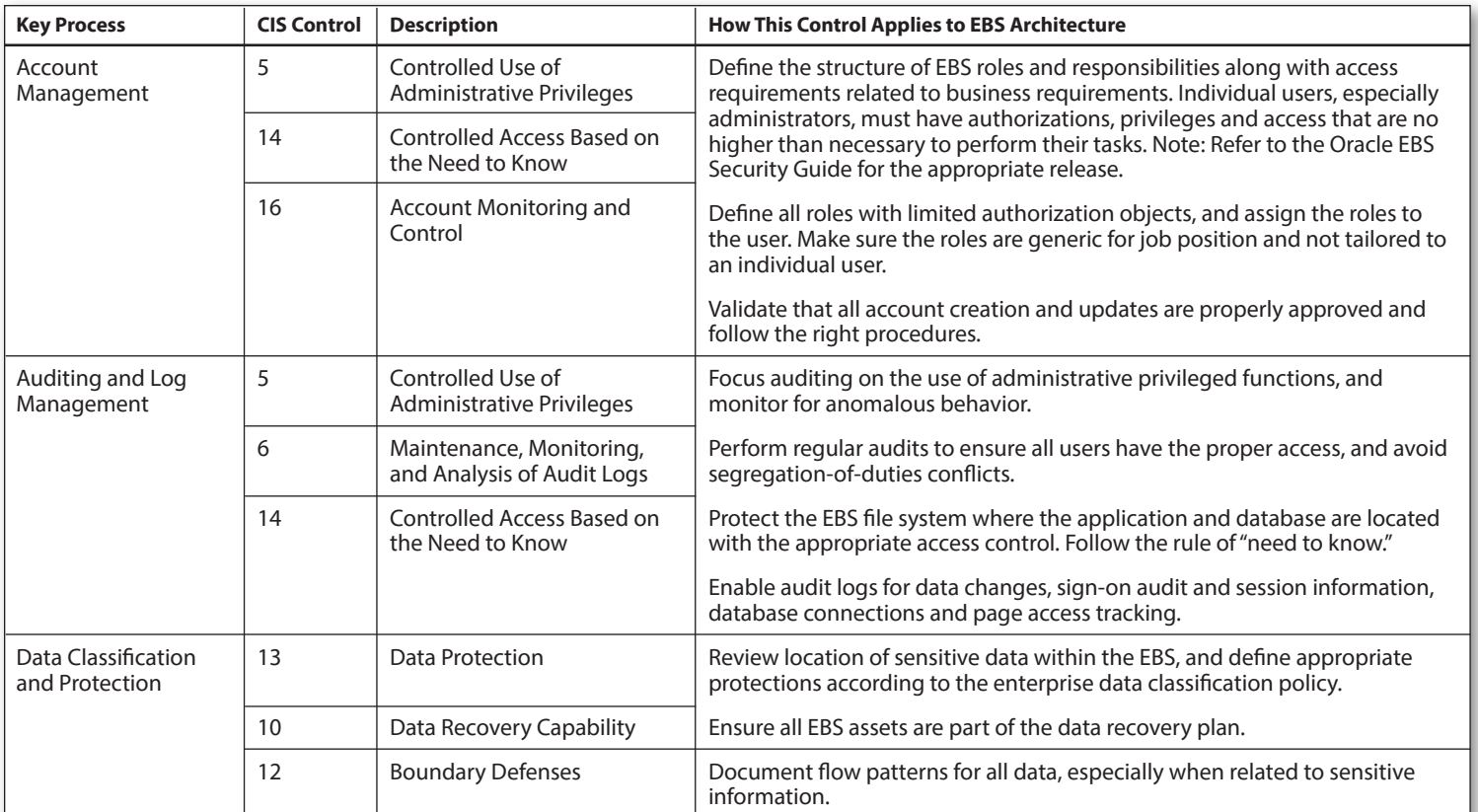

#### **Environment: A Tiered Architecture**

The underlying EBS platform architecture is a framework for multi-tiered, distributed computing that supports EBS applications. In this model, various servers or services are distributed among three levels. See Figure 2.

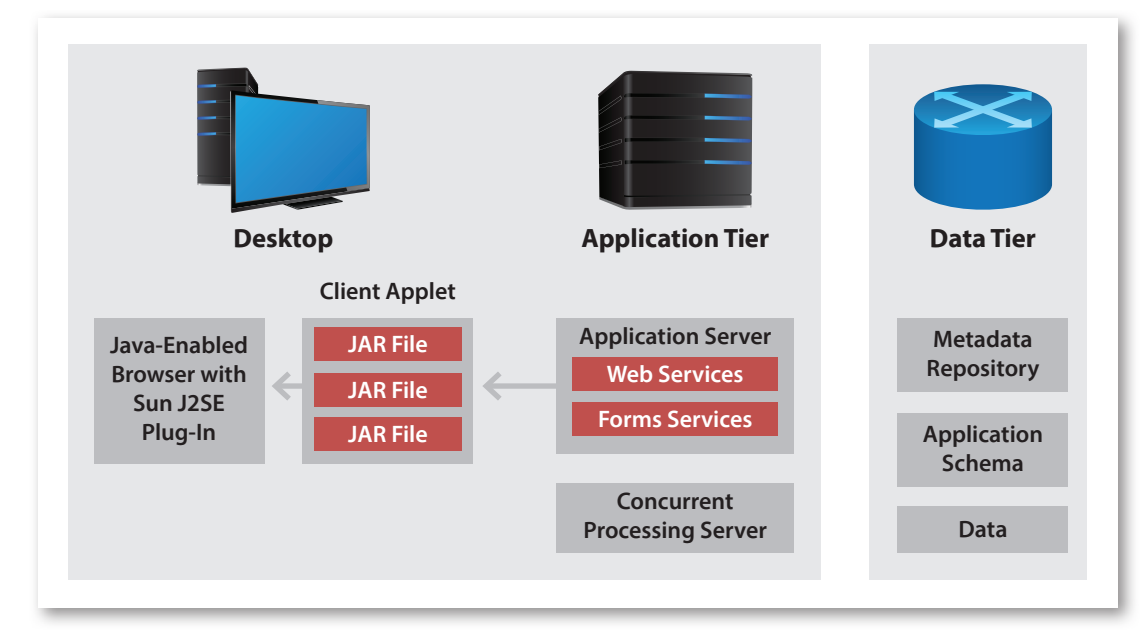

*Figure 2. Oracle Reference Architecture8*

8 "Oracle E-Business Suite Concepts, Release 12.2," https://docs.oracle.com/cd/E26401\_01/doc.122/e22949/T120505T120508.htm

The EBS platform represents a traditional three-tier architecture:

• The presentation or desktop layer presents a user interface via a standard web browser, providing a single point of access to HTML-based, forms-based and business intelligence applications within the EBS.

 Security concerns need to take into account that the client browser is Java-enabled with J2SE plug-in, communicating with the application layer through a collection of Java Archive (JAR) files. The browser will use the Oracle Java Virtual Machine (JVM) as opposed to the browser's native JVM.

• The application layer hosts the various servers and service groups that process the business logic, and it manages communication between the desktop and the database layers. It mediates all communication between the desktop and the database layer.

This layer may also contain concurrent processing servers that offload background processes, such as long-running reports, from the main servers to allow better utilization of hardware resources, improve throughput and fault tolerance and maintain a central point of control.

• The database layer hosts the Oracle database(s), which store, process and manage all EBS data and metadata, as well as maintain EBS online help information.

#### **Securing the Architecture**

Tables 2, 3 and 4 outline the CIS Controls that are directly applied to the EBS architecture. First, in Table 2, we ensure that the overall architecture is secure, using the CIS Controls to plan our EBS security architecture. Doing so exposes only what is necessary to allow connection to Oracle servers and services within each layer, and ensures that data and application software maintain integrity.

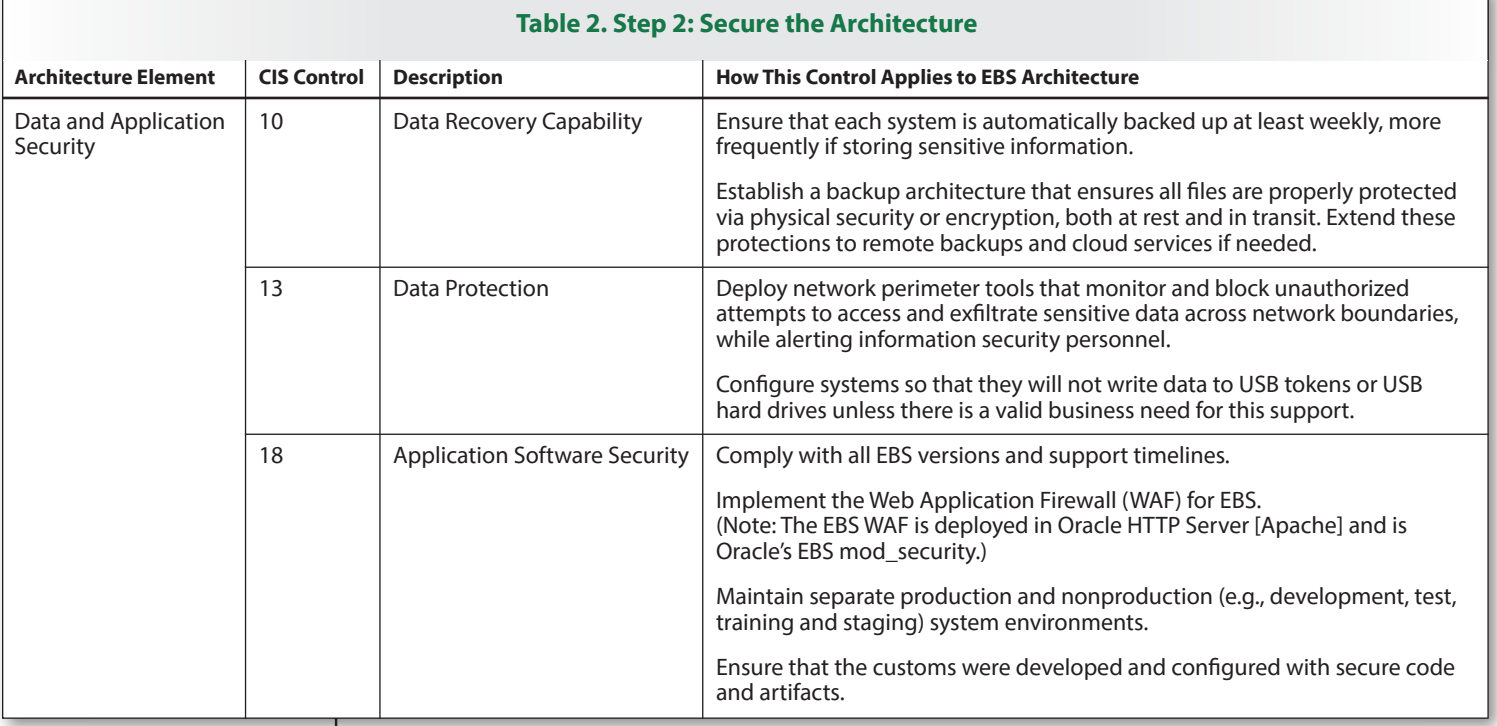

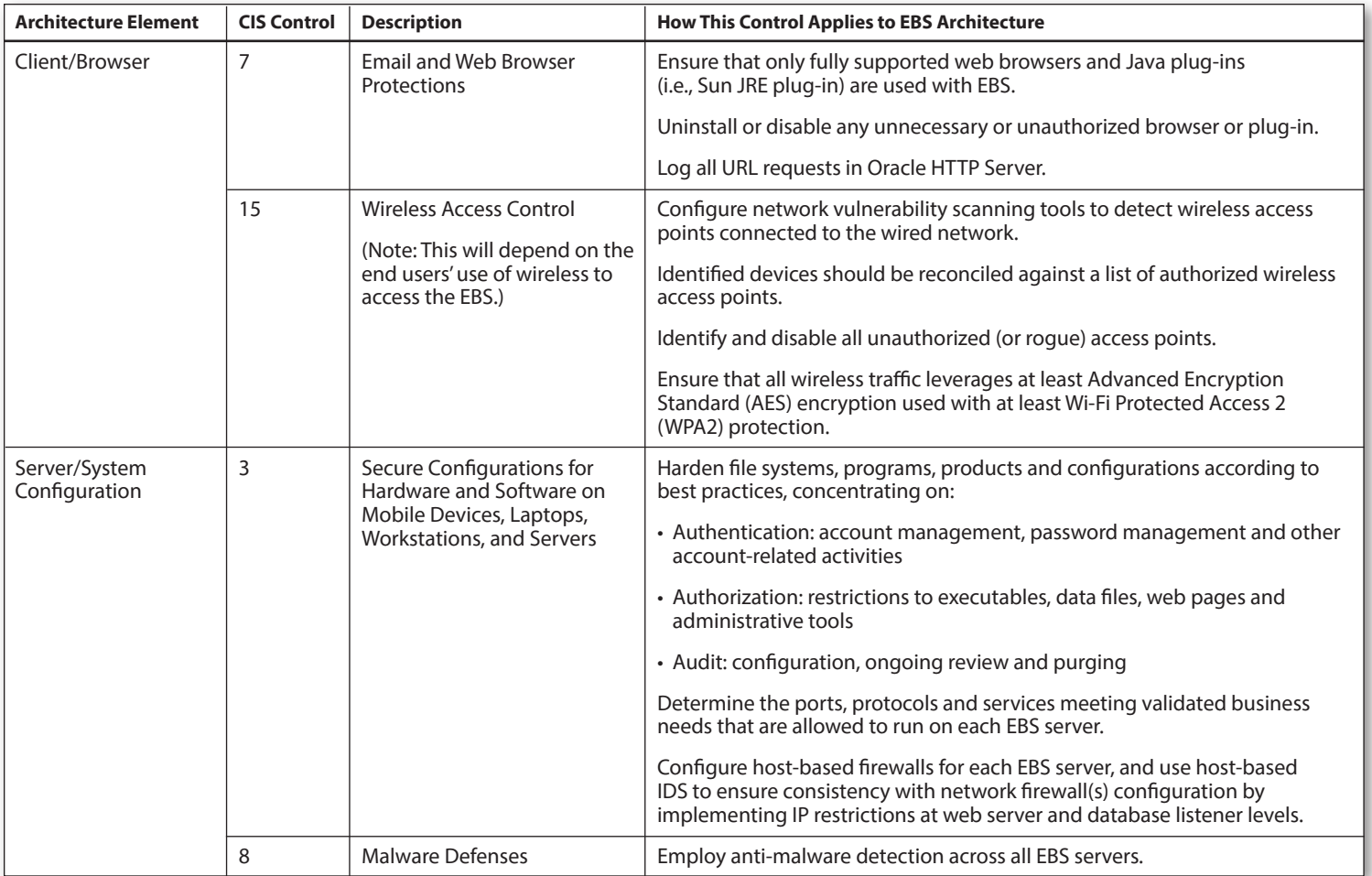

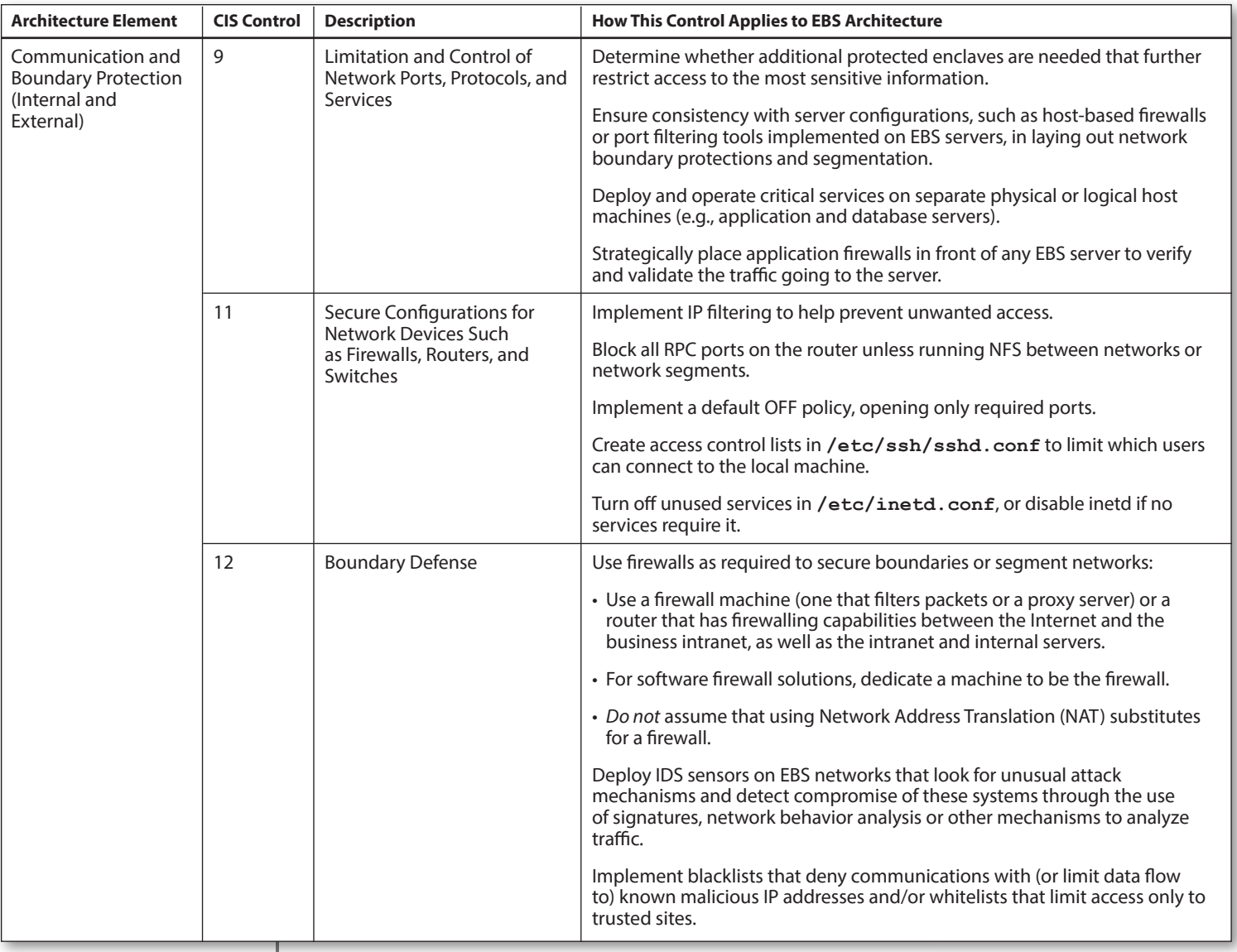

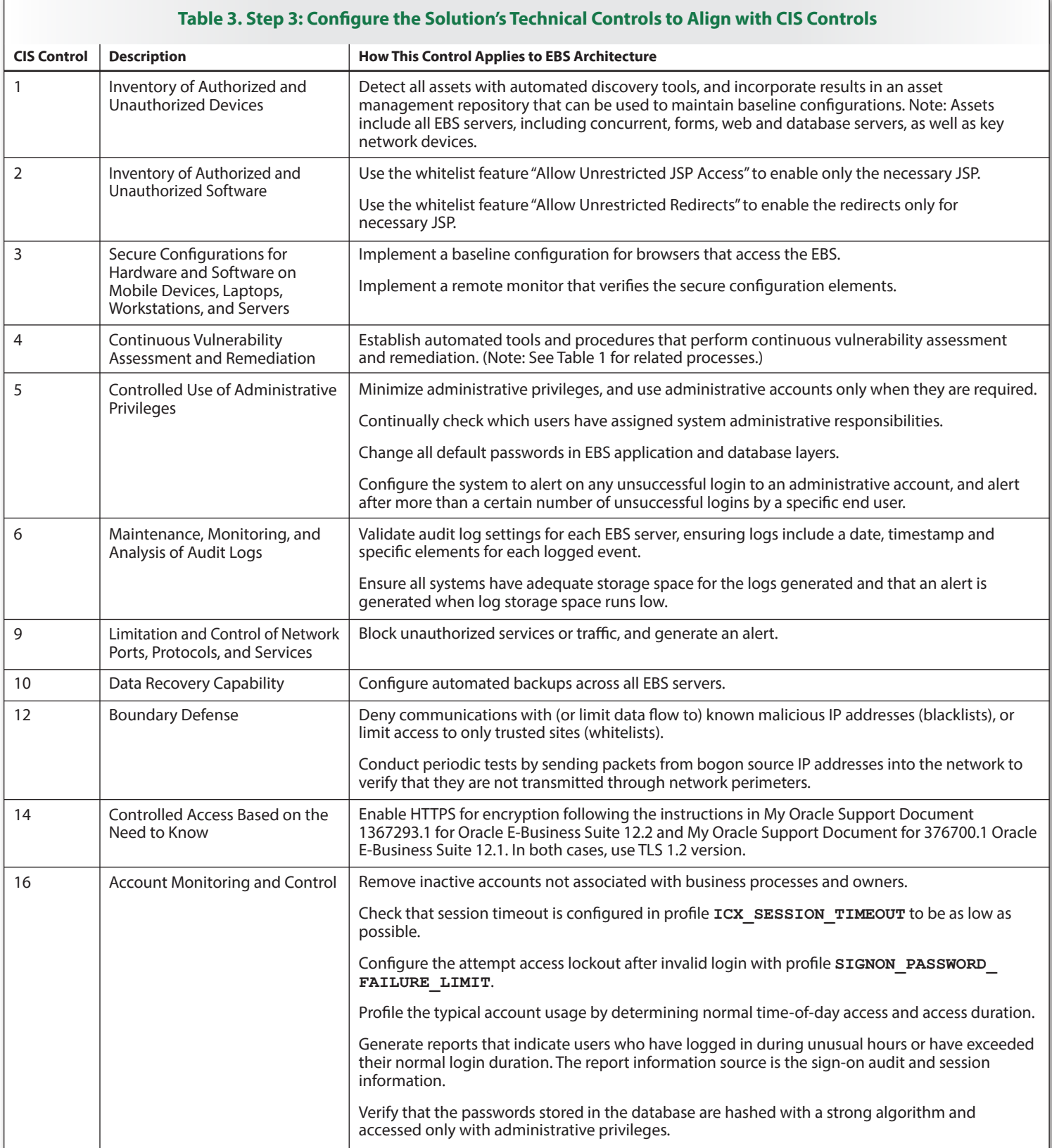

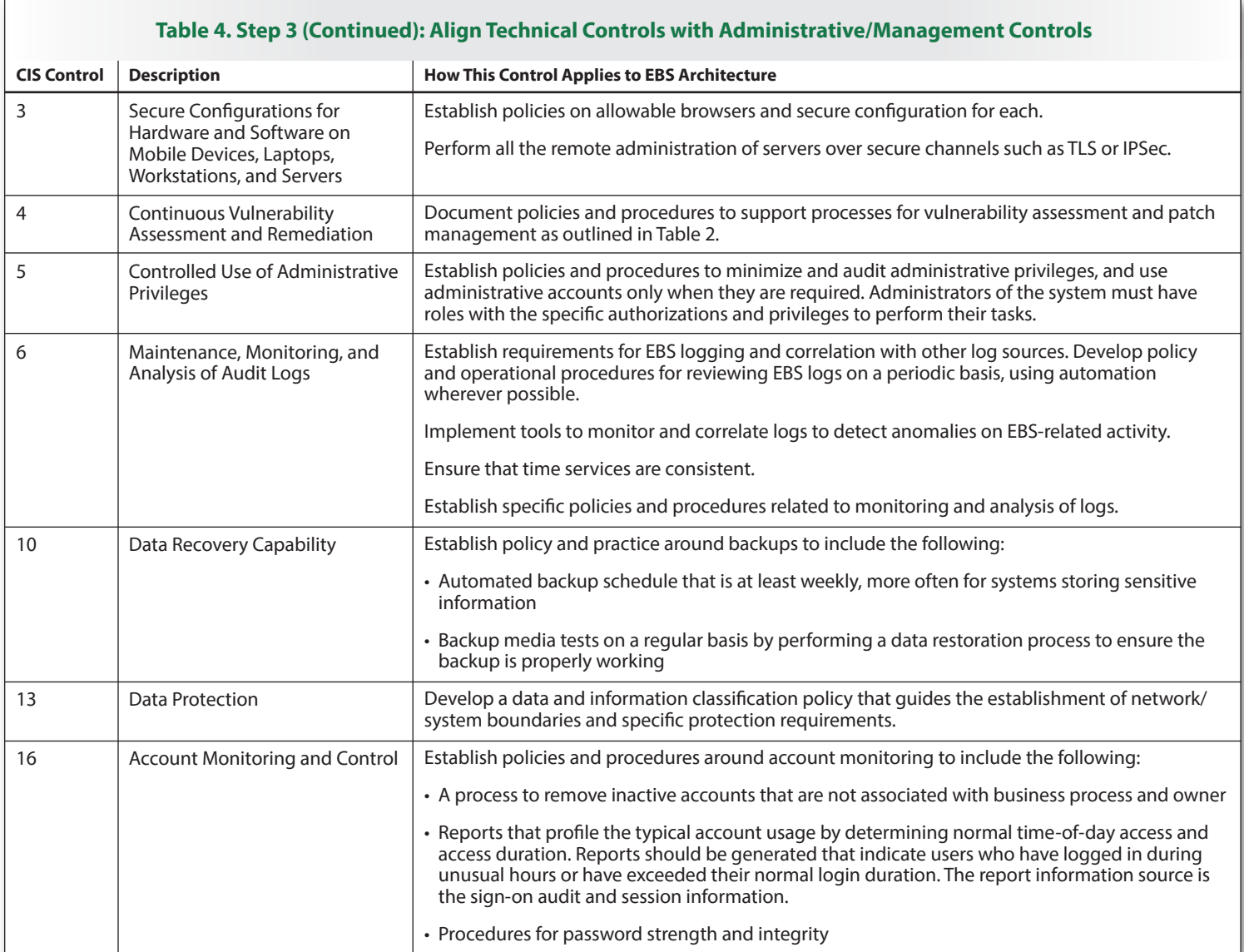

#### **The Human Action Framework**

Our last step (Step 4) is to consider how to close any remaining loopholes through operational procedures and training. Several control families are directly operational in nature, and the requirements should be part of how the EBS implementation is supported:

**• CIS Control 17: Security Skills Assessment and Appropriate Training to Fill Gaps.** EBS solutions are complex, and different skills are required to properly maintain and secure each one. An organization will first need to establish different functional roles and provide the training to support roles such as EBS application and network architects, administrators and developers.

 Use security skills assessments for each mission-critical role to identify skills gaps. Use hands-on, real-world examples to measure mastery. If you do not have such assessments, use one of the available online competitions that simulate real-world scenarios. Train developers and database administrative staff in secure coding.

• CIS Control 19: Incident Response and Management. Incorporate EBS-specific procedures into the organization's incident response infrastructure (plans, defined roles, training, communications and management oversight). Ensure all required logs have been enabled, and consider implementing a centralized repository to collect all the logs and activity to maintain a history for forensics purposes.

 Ensure there are written incident response policies and procedures that include a definition of personnel roles for handling incidents.

**• CIS Control 20: Penetration Tests and Red Team Exercises.** Use vulnerability scanning and assessment tools as a starting point to guide and focus penetration tests.

 Conduct regular external and internal penetration tests, either white or black box, to identify vulnerabilities and attack vectors that can be used to exploit enterprise systems successfully.

Use a scoring method to identify the vulnerabilities and issues in EBS. Consider the use of dynamic application security testing (DAST) at key stages in testing, roll-out and post-production monitoring.

#### **Security in Oracle Projects**

In the long run, EBS security issues are fundamentally no different from any other interconnected business system that suffers from many of the maladies that the CIS Controls, especially the first five families, are designed to mitigate.

Organizations successfully addressing these first five CIS Control families establish a strong foundation for EBS security, as well as other complex applications built around opensource platforms, with a clear growth path for maturity beyond what is a basic investment.

## About the Author

**Barbara Filkins**, a senior SANS analyst who holds the CISSP and SANS GSEC (Gold), GCH (Gold), GSLC (Gold) and GCPM (Silver) certifications, has done extensive work in system procurement, vendor selection and vendor negotiations as a systems engineering and infrastructure design consultant. She is deeply involved with HIPAA security issues in the health and human services industry, with clients ranging from federal agencies (Department of Defense and Department of Veterans Affairs) to municipalities and commercial businesses. Barbara focuses on issues related to automation—privacy, identity theft and exposure to fraud, as well as the legal aspects of enforcing information security in today's mobile and cloud environments.

## Sponsor

*SANS would like to thank this paper's sponsor:*

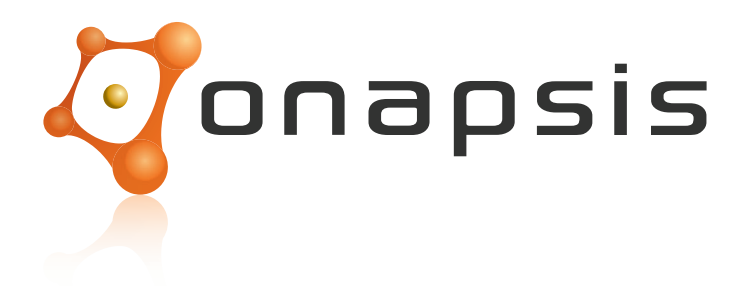

Blueprint for CIS Control Application: Securing Oracle E-Business Suite

### **[Upcoming SANS Training](http://www.sans.org/info/36919)**  $\mathbf{C}$

**Click Here for a full list of all Upcoming SANS Events by Location**

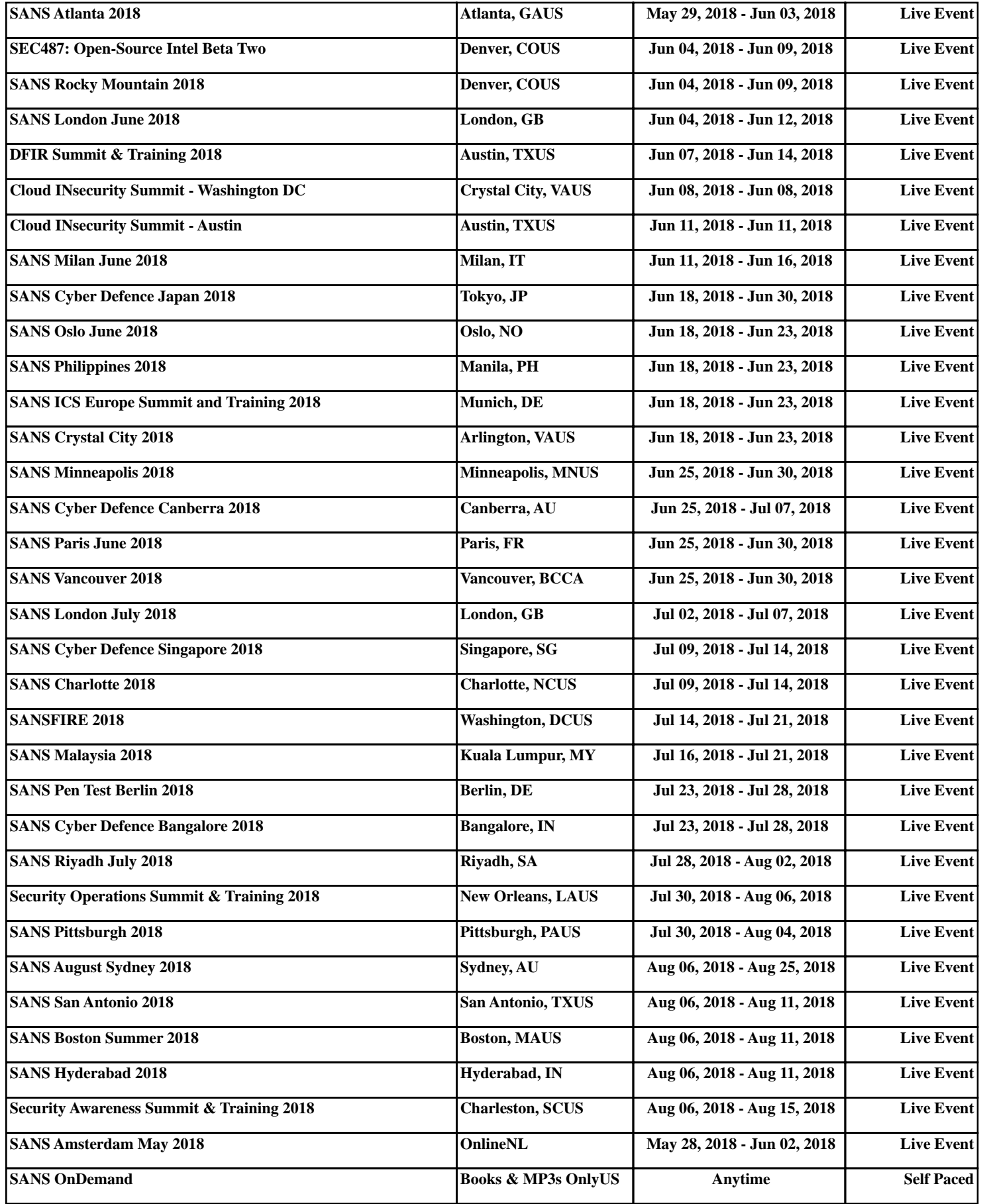